# **projects: A simple wrapper for setuptools**

*Release 0.1-1*

**Robert J. Gautier**

**Dec 05, 2020**

### **Contents**

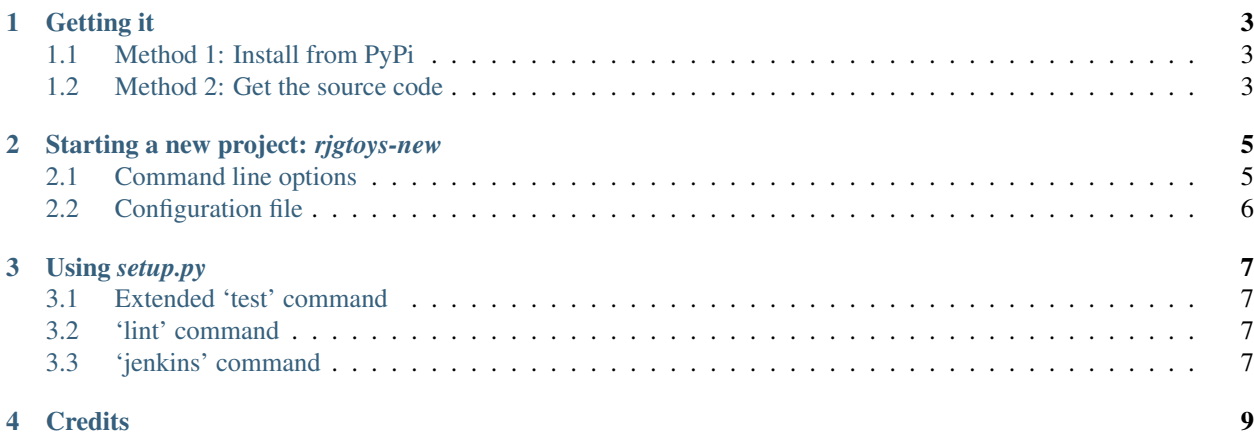

Provides an alternative to the setuptools.setup() function that defines a Python project.

This package is very specific to how I like to build projects, and I doubt it will be of much use to anyone else.

I'm offering a brief writeup here because you might come across it if you look at my other projects, so it needs an explanation.

In order to be able to build other *rjgtoys* projects you'll probably need to install this one first.

Once you've done that, the *setup.py* from other *rjgtoys* projects should work more or less as you expect.

#### Getting it

#### <span id="page-6-1"></span><span id="page-6-0"></span>**1.1 Method 1: Install from PyPi**

By the time you read this, rjgtoys-projects should be available on PyPi:

```
pip install --user rjgtoys-projects
```
#### <span id="page-6-2"></span>**1.2 Method 2: Get the source code**

To get the source code:

```
git clone https://github.com/bobgautier/rjgtoys-projects.git
```
Then make the package available for your Python:

```
cd rjgtoys-projects
python ./setup.py develop --user
```
If you are using a virtualenv, you should omit the --user option used in these examples.

#### Starting a new project: *rjgtoys-new*

<span id="page-8-0"></span>This command line tool simplifies starting a new project; it creates an empty project tree based on a few parameters you provide either in a configuration file or on the command line.

#### <span id="page-8-1"></span>**2.1 Command line options**

Use  $-\text{help}$  to get a list of options:

```
$ rjgtoys-new --help
usage: Build a new rjgtoys project [-h] [--name NAME] [--id IDENT] --title TEXT [--
˓→template PATH] [--update] [--config PATH] [--dry-run]
optional arguments:
 -h, --help show this help message and exit
  --name NAME Public name of the project, for docs etc.
  --id IDENT Internal name of the project, for directories etc.
  --title TEXT One-line title for the project
  --template PATH Template name or path (default: rjgtoys)
  --update Update an existing project (default: False)
  --config PATH  Configuration to use (default: $HOME/.config/rjgtoys/projects/
˓→projects.conf)
  --dry-run, -n Don't generate anything, just validate (default: False)
     --id A short name for the project, used for directories, files, and so on. This name will
                       be used for the main package source directory of the project.
     --name A 'documentation name' for the project; usually very similar or identical to the
                       id, but sometimes capitalised, or slightly modified in some other way.
                       For example, rjgtoys-xc (id: xc) has the name XC because I think that looks better
                       in documentation.
     --title A one-line description of the project.
```
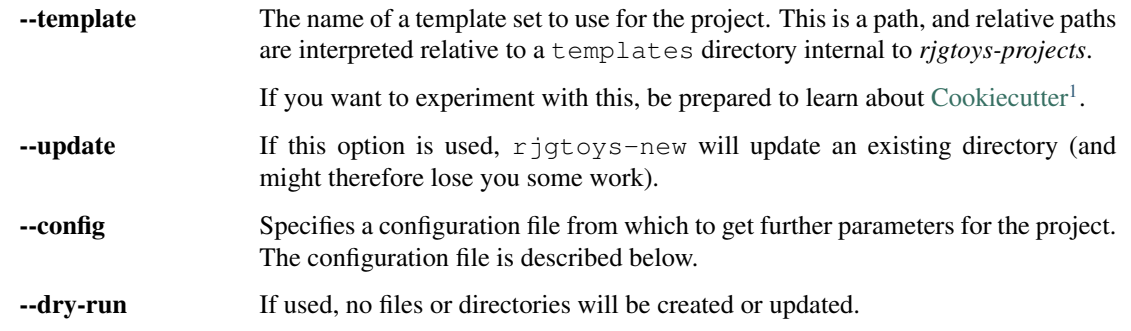

The project tree is created (or updated) in a directory named with the *id* you specified.

### <span id="page-9-0"></span>**2.2 Configuration file**

```
#
# Example prototype projects.conf
#
# Make an accurate version of this file and put it in
#
# ~/.config/rjgtoys/projects/projects.conf
#
project:
  family: rjgtoys
copyright:
  year: 2020
author:
  fullname: "Robert J. Gautier"
  email: "bob.gautier@gmail.com"
github:
  base: https://github.com/bobgautier/
```
#### The file is YAML.

The parameters are as follows. For brevity I've used dotted names here, to indicate the paths through the nested mappings that are expected in the configuration file.

project.family Name of the group to which the project belongs. The default is *rjgtoys*, resulting in projects called rjgtoys-ID.

If you start using this tool yourself, please use a different family name; I chose *rjgtoys* in the hope of avoiding a clash with someone else.

copyright.year The year to include in copyright notices.

author.fullname Full name of the author.

author.email Email address of author.

github.base Base URL for github repos; project repositories will be expected to be 'under' this URL.

<span id="page-9-1"></span><sup>1</sup> https://cookiecutter.readthedocs.io/en/1.7.2/

Using *setup.py*

<span id="page-10-0"></span>My version of setup() adds some new commands, and customises some existing ones.

#### <span id="page-10-1"></span>**3.1 Extended 'test' command**

The 'test' command uses *pytest* and *coverage*, so that an HTML coverage report is generated.

You will find the coverage report at htmlcov/index.html in your project tree.

The command goes to some trouble to enumerate all the Python source code files in your project tree, so that they are included in the coverage report even if they are not referenced by any tests. This is to avoid making coverage look good when only a few modules have any tests at all.

Using *setuptools* to run tests is now deprecated, so eventually I will have to find a different way to do this.

#### <span id="page-10-2"></span>**3.2 'lint' command**

The 'lint' command runs *pylint*.

The configuration is embedded in *rjgtoys-projects* (so that it's standard for all my projects).

The report is left in the project directory, in pylint.out.

#### <span id="page-10-3"></span>**3.3 'jenkins' command**

The 'jenkins' command can create a Jenkins job to build the project.

This command is just an old experimental proof-of-concept.

**Credits** 

<span id="page-12-0"></span>The templating is all done with [Cookiecutter](https://cookiecutter.readthedocs.io/en/1.7.2/)<sup>[2](#page-12-1)</sup>.

<span id="page-12-1"></span><sup>2</sup> https://cookiecutter.readthedocs.io/en/1.7.2/